# **Section M4: Arithmetic blocks**

These blocks appear at the top of the simulation area

| Table of blocks |                                                        |
|-----------------|--------------------------------------------------------|
| Block notation  | Description                                            |
| Mult.           | Calculates the product of two signals                  |
| log10()         | Calculates the Log base 10 of the input signal         |
| <b>ln()</b>     | Calculates the natural log of the input signal         |
| <i>exp( )</i>   | Calculates the exponential of the input signal         |
| 10^()           | Calculates the 10th power of the input signal          |
| Square          | Calculates the sum of squares of the two input signals |

Mult. log10() In() exp() 10^() Square

Block name : Multiplier

Notation: Mult

**Description**: Multiplies the two signals at its inputs.

# Pin assignment:

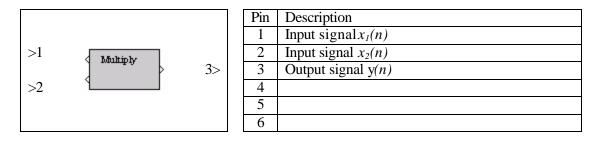

**Dialog window(s):** 

-None-

#### Script use:

Name: multiply Example code: Symple code: Symple code: Symple code:

## **Equation(s) Implemented :**

$$y(n) = x_1(n) \cdot x_2(n)$$

 $x_1(n) =$  input signal at pin 1  $x_2(n) =$  input signal at pin 2 y(n) = output signal

Block name : Logarithm base 10

Notation: *Log10()* 

**Description**: This block calculates the common (base 10) logarithm of the input signal.

# Pin assignment:

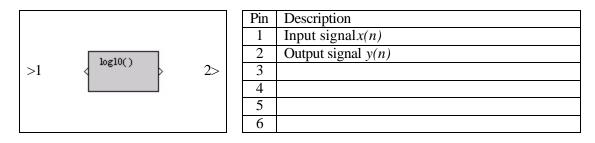

**Dialog window(s):** 

-None-

## Script use:

# **Equation(s) Implemented :**

$$y(n) = \log_{10}(|x(n)|)$$

**Block name** : Natural logarithm (base e) **Notation**: *ln(*)

**Description**: This block calculates the natural (base e) logarithm of the input signal.

# Pin assignment:

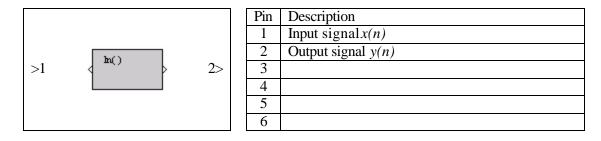

**Dialog window(s):** 

-None-

## Script use:

Name: ln Example code: code: code: state state State St

# **Equation(s) Implemented :**

$$y(n) = \log_{e}(|x(n)|)$$

**Block name** : Exponential

Notation: *exp()* 

**Description**: This block calculates the exponential of the input signal.

# Pin assignment:

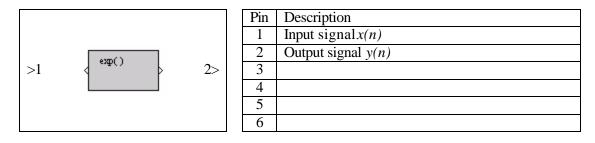

**Dialog window(s):** 

-None-

# Script use:

Name: exp Example code: code: = "3" value = "B3-exp(3,1)">

# **Equation(s) Implemented :**

$$y(n) = e^{x(n)}$$

Block name : Power 10

Notation:  $10^{()}$ 

**Description**: This block calculates the power 10 of the input signal

# Pin assignment:

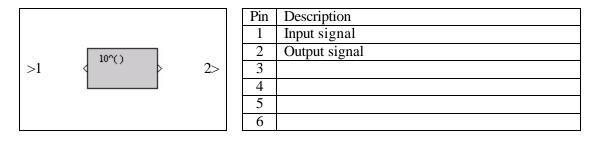

**Dialog window(s):** 

-None-

# Script use:

Name: 10pow Example code: State

State
State
State
State
State
State
State
State
State
State
State
State
State
State
State
State
State
State
State
State
State
State
State
State
State
State
State
State
State
State
State
State
State
State
State
State
State
State
State
State
State
State
State
State
State
State
State
State
State
State
State
State
State
State
State
State
State
State
State
State
State
State
State
State
State
State
State
State
State
State
State
State
State
State
State
State
State
State
State
State
State
State
State
State
State
State
State
State
State
State
State
State
State
State
State
State
State
State
State
State
State
State
State
State
State
State
State
State
State
State
State
State
State
State
State
State
State</pr

# **Equation(s) Implemented :**

$$y(n) = 10^{x(n)}$$

Block name : Sum of squares

Notation: Square

**Description**: This block calculates the sum of squares of the two signals at its inputs. The coefficients 'a' and 'b', are user-defined.

#### **Pin assignment:**

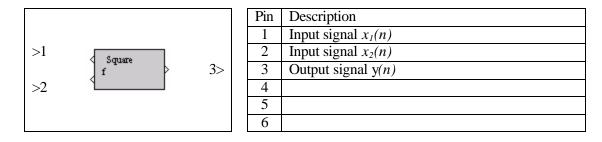

#### **Dialog window(s):**

| Square Function                         |  |
|-----------------------------------------|--|
| Sum of squares of two signals (x1 & x2) |  |
| y = a * [x1] ^ 2 + b * [x2] ^ 2         |  |
| Coefficient a: 1.5                      |  |
| Coefficient b: 1.0                      |  |
| Close Update Help                       |  |
| Java Applet Window                      |  |

(a)Square dialog window

#### Script use:

Name: square Example code: code: "3" value = "B3-square(3,1)"

## **Equation(s) Implemented :**

$$y(n) = ax_1^2(n) + bx_2^2(n)$$

 $x_1(n) =$  input signal at pin 1  $x_2(n) =$  input signal at pin 2 y(n) = output signal a, b are the weights entered by the user